Types of Graphs

Histogram 00000000000

# Lecture 4: Histograms

February 8, 2021

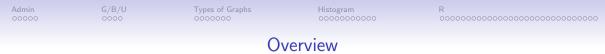

**Course Administration** 

Good, Bad and Ugly

Variations of Graphs, Few Ch. 9

What is a Histogram?

R: ggplot and Histograms

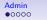

Types of Graphs

Histogram 00000000000

## **Course Administration**

1. Policy brief proposal comments online in your folder

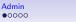

Types of Graphs

Histogram 000000000000

### **Course Administration**

- 1. Policy brief proposal comments online in your folder
- 2. Reading quiz To Q1 pictures

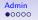

## **Course Administration**

- 1. Policy brief proposal comments online in your folder
- 2. Reading quiz To Q1 pictures
- 3. Reminder: Fully composed chart due Feb. 22
  - if there is something you want to do, but can't figure out how
  - write it in words accompanying the graph
- 4. Anything lingering?

Types 0000 Histogram 0000000000

### Charts for Q1

#### (a), from Wikipedia

| 2019 U.S. Census Bureau Estimates <sup>[17]</sup> |                          |  |
|---------------------------------------------------|--------------------------|--|
| Self-identified race                              | Percent of<br>population |  |
| Non-Hispanic white                                | 60.1%                    |  |
| Hispanic and Latino (of any race)                 | 18.5%                    |  |
| Black or African American                         | 13.4%                    |  |
| Asian                                             | 5.9%                     |  |
| Two or more races                                 | 2.8%                     |  |
| Native Americans and Alaska Natives               | 1.3%                     |  |
| Native Hawaiians and Other Pacific Islanders      | 0.2%                     |  |

#### (b), State of the Capital Region, 2020

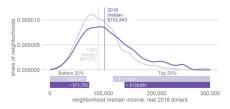

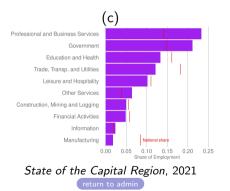

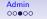

## **Tutorial Feedback**

- write up your answers: one document that clearly lists question and answer
- don't make me (or anyone) have to read code
- give evidence that you have worked through the tutorial
  - R code
  - R output
- R Markdown instructions posted if curious resources tab

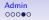

## General Policy Brief Proposal Feedback

Good work and interesting topics. Feedback in your tutorial folder.

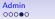

# General Policy Brief Proposal Feedback

Good work and interesting topics. Feedback in your tutorial folder.

Successful proposals

- clearly set out the  $\geq 2$  data sources you're using
- how you're planning on aggregating data
- gave a sense of having some thoughts about the graphics you'd like to do or the points you'd like to make
- for this class, aggregation does not mean merging together. it means going from one unit of observation to another

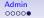

# Looking forward to the final product

- Final product needs 5 to 8 graphics
- some basic descriptives often set the stage
- may be helpful to think about summary statistics before correlations
- with new data, good practice for you to match published summary stats
- as relevant, consider adding in decennial census/acs data to add demographics

Admin 0000●

# Looking forward to the final product

- Final product needs 5 to 8 graphics
- some basic descriptives often set the stage
- may be helpful to think about summary statistics before correlations
- with new data, good practice for you to match published summary stats
- as relevant, consider adding in decennial census/acs data to add demographics
- expect to have problems

# Looking forward to the final product

- Final product needs 5 to 8 graphics
- some basic descriptives often set the stage
- may be helpful to think about summary statistics before correlations
- with new data, good practice for you to match published summary stats
- as relevant, consider adding in decennial census/acs data to add demographics
- expect to have problems
- next deadline: Lecture 5, one fully composed chart

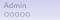

G/B/U ●000 Types of Graph

Histogram 00000000000

## Next Week's Good Bad and Ugly

### Find a histogram. Post by Wednesday noon. Post the link on the google sheet.

| Finder    | Commenter  |
|-----------|------------|
| Winnie W. | Eleanor T. |

G/B/U

0000

Types of Graphs

Histogram 00000000000

## This Week's Good Bad and Ugly

| Finder  | Commenter |
|---------|-----------|
| Trinday | Sarah     |
| Eleanor | Preston   |

G/B/U 00●0 Histogram 00000000000

### Trinday's Graph

#### Data from Spotify suggest that listeners are gloomiest in February

### "Educator Effectiveness" from MI School Data

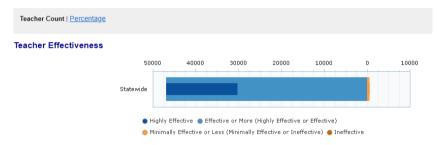

G/B/U 000● Types of Gra

Histogram 00000000000

### Eleanor's Graph

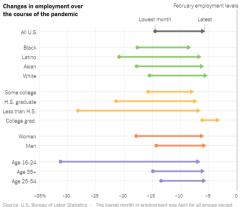

Asians and those with less than a high school diploma; for these, the lowest month was May.

Opinion: The Year in Charts, New York Times

Types of Graphs

Histogram 00000000000

# Which Graph for What Purpose?

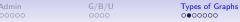

Few: Three Basic Ways to Convey Information Graphically

- 1. Bars
- 2. Lines
- 3. Boxes for distributions

| Admin<br>00000 | G/B/U<br>0000 | Types of Graphs<br>00●0000  | Histogram<br>0000000000 | R<br>000000000000000000000000000000000000 |
|----------------|---------------|-----------------------------|-------------------------|-------------------------------------------|
|                |               | Bai                         | ſS                      |                                           |
|                | Baselin       | Э                           |                         |                                           |
|                | Has Sta       | te Env. Protection          | Act                     |                                           |
|                | Land Us       | se Cases per 10k F          | People                  |                                           |
|                | Bond Se       | core                        |                         |                                           |
|                | Num of        | Local Government            | s                       |                                           |
|                | Right to      | Work Law                    |                         |                                           |
|                | Share L       | Jnionized                   |                         |                                           |
|                | Share V       | oting Dem. Pres. (          | Candidate               |                                           |
|                | 0             | 2<br>additional spending pe |                         | 6                                         |

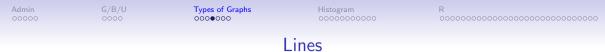

#### Population Turns Up After 2000

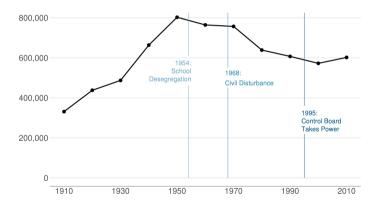

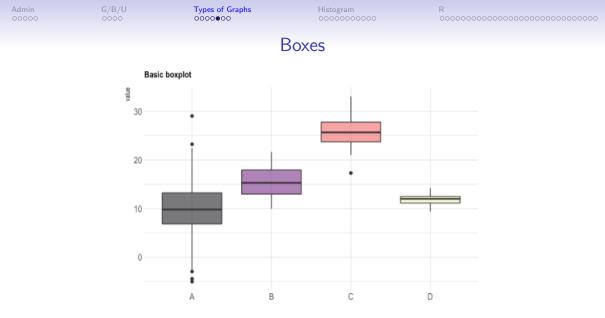

Source: https://www.r-graph-gallery.com/89-box-and-scatter-plot-with-ggplot2.html

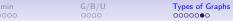

| Relationship       | Use | Avoid |  |
|--------------------|-----|-------|--|
| Nominal comparison |     |       |  |
| Time Series        |     |       |  |
| Ranking            |     |       |  |
| Part-to-whole      |     |       |  |

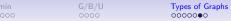

| Relationship       | Use                    | Avoid |
|--------------------|------------------------|-------|
| Nominal comparison | Bars, Points sparingly |       |
| Time Series        |                        |       |
| Ranking            |                        |       |
| Part-to-whole      |                        |       |
|                    |                        |       |

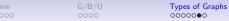

| Relationship       | Use                    | Avoid                 |
|--------------------|------------------------|-----------------------|
| Nominal comparison | Bars, Points sparingly | Bars starting above 0 |
| Time Series        |                        |                       |
| Ranking            |                        |                       |
| Part-to-whole      |                        |                       |

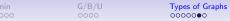

| Relationship       | Use                    | Avoid                 |
|--------------------|------------------------|-----------------------|
| Nominal comparison | Bars, Points sparingly | Bars starting above 0 |
| Time Series        | Lines                  |                       |
| Ranking            |                        |                       |
| Part-to-whole      |                        |                       |

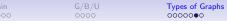

H

| Relationship       | Use                    | Avoid                             |
|--------------------|------------------------|-----------------------------------|
| Nominal comparison | Bars, Points sparingly | Bars starting above 0             |
| Time Series        | Lines                  | Bars falsely suggest independence |
| Ranking            |                        |                                   |
| Part-to-whole      |                        |                                   |

G/B/U **Types of G** 00000 0000000

Types of Graphs

listogram

| Relationship       | Use                    | Avoid                             |
|--------------------|------------------------|-----------------------------------|
| Nominal comparison | Bars, Points sparingly | Bars starting above 0             |
| Time Series        | Lines                  | Bars falsely suggest independence |
| Ranking            | Bars or Dots           |                                   |
| Part-to-whole      |                        |                                   |

Types of Graphs

0000000

| Relationship       | Use                    | Avoid                             |
|--------------------|------------------------|-----------------------------------|
| Nominal comparison | Bars, Points sparingly | Bars starting above 0             |
| Time Series        | Lines                  | Bars falsely suggest independence |
| Ranking            | Bars or Dots           | Not lines!                        |
| Part-to-whole      |                        |                                   |

G/B/U 0000 Types of Graphs

Histogram 00000000000

| Relationship       | Use                    | Avoid                             |
|--------------------|------------------------|-----------------------------------|
| Nominal comparison | Bars, Points sparingly | Bars starting above 0             |
| Time Series        | Lines                  | Bars falsely suggest independence |
| Ranking            | Bars or Dots           | Not lines!                        |
| Part-to-whole      | Bars or stacked bars   |                                   |

G/B/U 0000 Types of Graphs

Histogram 00000000000

| Relationship       | Use                    | Avoid                             |
|--------------------|------------------------|-----------------------------------|
| Nominal comparison | Bars, Points sparingly | Bars starting above 0             |
| Time Series        | Lines                  | Bars falsely suggest independence |
| Ranking            | Bars or Dots           | Not lines!                        |
| Part-to-whole      | Bars or stacked bars   | No pies!                          |

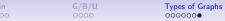

| Relationship | Use | Avoid |  |
|--------------|-----|-------|--|
| Distribution |     |       |  |
| Single       |     |       |  |
| Multiple     |     |       |  |
| Correlation  |     |       |  |
| Geospatial   |     |       |  |

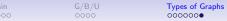

| Relationship | Use                                   | Avoid |
|--------------|---------------------------------------|-------|
| Distribution |                                       |       |
| Single       | Histogram, dot plot, or density curve |       |
| Multiple     |                                       |       |
| Correlation  |                                       |       |
| Geospatial   |                                       |       |

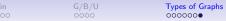

| Relationship | Use                                   | Avoid |
|--------------|---------------------------------------|-------|
| Distribution |                                       |       |
| Single       | Histogram, dot plot, or density curve |       |
| Multiple     | Bars or Dots                          |       |
| Correlation  |                                       |       |
| Geospatial   |                                       |       |

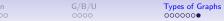

| Relationship | Use                                   | Avoid                            |
|--------------|---------------------------------------|----------------------------------|
| Distribution |                                       |                                  |
| Single       | Histogram, dot plot, or density curve |                                  |
| Multiple     | Bars or Dots                          | Two histograms together is hard! |
| Correlation  |                                       |                                  |
| Geospatial   |                                       |                                  |

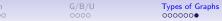

| Relationship | Use                                   | Avoid                            |
|--------------|---------------------------------------|----------------------------------|
| Distribution |                                       |                                  |
| Single       | Histogram, dot plot, or density curve |                                  |
| Multiple     | Bars or Dots                          | Two histograms together is hard! |
| Correlation  | Points or paired bars                 |                                  |
| Geospatial   |                                       |                                  |

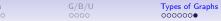

| Relationship | Use                                   | Avoid                            |
|--------------|---------------------------------------|----------------------------------|
| Distribution |                                       |                                  |
| Single       | Histogram, dot plot, or density curve |                                  |
| Multiple     | Bars or Dots                          | Two histograms together is hard! |
| Correlation  | Points or paired bars                 | Rarely lines                     |
| Geospatial   |                                       |                                  |

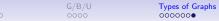

Histogram 00000000

# Types of Relationships You May Want to Show, 1 of 2

| Relationship | Use                                   | Avoid                            |
|--------------|---------------------------------------|----------------------------------|
| Distribution |                                       |                                  |
| Single       | Histogram, dot plot, or density curve |                                  |
| Multiple     | Bars or Dots                          | Two histograms together is hard! |
| Correlation  | Points or paired bars                 | Rarely lines                     |
| Geospatial   | Wait for maps!                        |                                  |

G/B/U

Types of Graphs

Histogram •0000000000 

# Histograms

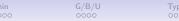

# Histogram Shows the Distribution of **One** Variable

- Take a variable
- Make bins by value
- Count the number of observations in each bin
- Plot bars with that number
- Walk through an example

Types of Grap

Histogram

# Key Features of Histograms

- A special case of a bar chart
- But! unlike a bar chart, histogram bars touch, to indicate continuity
- Which of Few's principles does this illustrate?

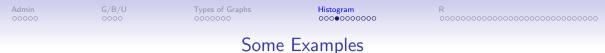

- Income distribution
- As a guide on a map
- Income distribution for DC MSA

Types of Graphs

Histogram 00000000000

#### Mulbrandon's Income Histogram

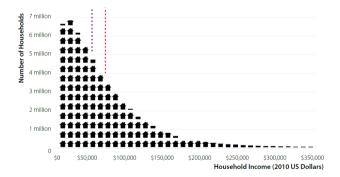

Types of G

Histogram 00000000000

#### Mulbrandon's Income Histogram

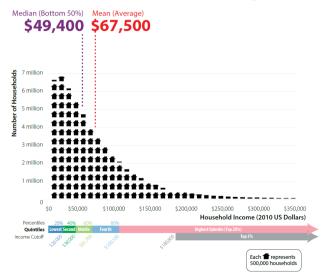

3/U 50 ypes of Graphs

Histogram 000000000000

## As a Map Legend

Drug poisoning deaths (2014)

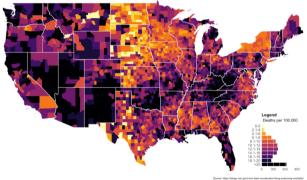

From https://mathewkiang.com/2017/01/16/using-histogram-legend-choropleths/

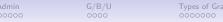

Histogram 0000000000000

# Density Curves: Smoothed Histograms

- Imagine many very thin bars
- This yields a curve
- Sometimes it is more helpful to draw the curve

Types of Gr

Histogram 0000000000000

#### Height: Note the Curves

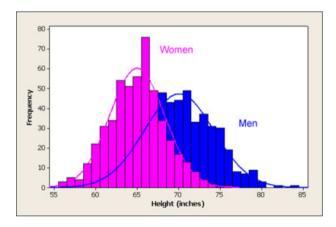

#### From http://www.usablestats.com/lessons/normal

G/B/U Types of 000000

Histogram 0000000000

#### Income Distribution in the DC Metro Area Over Time Goal here is also histogram-like.

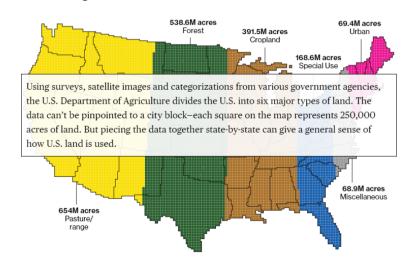

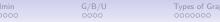

Histogram 0000000000

## Income Distribution in the DC Metro Area Over Time

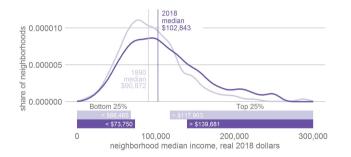

- was never satisfied with y axis
- light purple probably too light
- goal was to show 25th and 75th percentiles
- and change therein

Тур

G/B/U 0000 Types of Graphs

Histogram 00000000000 R

To end of lecture

#### Today

- A. Heads-up: Bigger Data
- B. If-else recap
- C. Histograms
- D. Results by group: groupings and facets

#### A. Bigger Data

- > You need to work with more data than you can see in a window
- Today's tutorial has techniques to do this
- Look to summary statistics

#### A. Looking at crashes

| dim(crash) | dim | (cra | sh) |
|------------|-----|------|-----|
|------------|-----|------|-----|

## [1] 59777 44

table(crash\$Light)

##

| ## DARK | UNKNOWN LIGHTING | DARK LIGHTS ON | DARK NO LIGI |
|---------|------------------|----------------|--------------|
| ##      | 660              | 13971          | 2:           |
| ##      | DAWN             | DAYLIGHT       | DI           |
| ##      | 1239             | 39305          | 1;           |
| ##      | N/A              | OTHER          | UNKNI        |
| ##      | 497              | 143            | 4            |

|  | look | at | the | total | size | of | the | dataset |  |
|--|------|----|-----|-------|------|----|-----|---------|--|
|--|------|----|-----|-------|------|----|-----|---------|--|

## A. A Legible Version

| ## | # | A tibble: 9 x 2       |             |
|----|---|-----------------------|-------------|
| ## |   | Light                 | light_type  |
| ## |   | <fct></fct>           | <int></int> |
| ## | 1 | DARK UNKNOWN LIGHTING | 660         |
| ## | 2 | DARK LIGHTS ON        | 13971       |
| ## | 3 | DARK NO LIGHTS        | 2158        |
| ## | 4 | DAWN                  | 1239        |
| ## | 5 | DAYLIGHT              | 39305       |
| ## | 6 | DUSK                  | 1393        |
| ## | 7 | N/A                   | 497         |
| ## | 8 | OTHER                 | 143         |
| ## | 9 | UNKNOWN               | 411         |

#### B. A Key Programming Command: ifelse()

#### B. An Example, 1 of 3

What if I want to know the century in which each building is built?

#### B. An Example, 2 of 3

## Warning in Ops.factor(ex\$yb, 2000): '<' not meaningful for factors</pre>

#### B. An Example, 3 of 3

#### B. An Example, 3 of 3

table(ex\$c)

## ## 20th 21st ## 2 1

#### B. An Example, 3 of 3

table(ex\$c)

## ## 20th 21st ## 2 1

What could go wrong with programming like this?

B. Some rules of thumb for ifelse()

check your output!

#### B. Some rules of thumb for ifelse()

check your output!

- ▶ a test can include multiple conditions
- good idea to define all cases don't let a case be the residual

#### B. Some rules of thumb for ifelse()

- check your output!
- a test can include multiple conditions
- good idea to define all cases don't let a case be the residual
- you can nest ifelse() commands:

#### C. Histograms

We will use three new geoms this lecture

- geom\_histogram()
- geom\_density()
- geom\_freqpoly()

#### C.1. How to create a histogram

```
Use
geom_histogram(data = [dataframe],
mapping = aes(x = [variable]))
```

- only need to list one variable
- histograms are univariate graphics
- geom\_histogram() is best for a distribution with limited values

#### C.1. How to create a histogram

```
Use
geom_histogram(data = [dataframe],
mapping = aes(x = [variable]))
```

- only need to list one variable
- histograms are univariate graphics
- geom\_histogram() is best for a distribution with limited values
- but not a categorical distribution, which should be a bar

#### C.2. Histogram options

- fill overall: outside aes, fill = [color]
- fill by group: inside aes, fill = [variable]
- bin width: bin\_width = [unit span],
- by groups: inside aes, color = [grouping variable]

C.3. Approximating Continuous Distributions

For almost-continuous bins, use

geom\_freqpoly()

For much more smoothing, use
geom\_density()

#### C.4. Example

- take crash-level data from last class
- use group\_by() and summarize() to make daily data
- count number of crashes by day

```
# add up total number of crashes by date
crash2 <- group_by(.data = crash, date2)
crash2 <- summarize(.data = crash2, tot.daily.crashes = n())
table(crash2$tot.daily.crashes)</pre>
```

#### ##

| ## | 2  | 3  | 8  | 9  | 10 | 11 | 12 | 13 | 14 | 15 | 16 | 17 | 18 | 19 | 20 | 21 | 22 | 23 | 24 | 25 | 26 | 27 | 28 | 29 |
|----|----|----|----|----|----|----|----|----|----|----|----|----|----|----|----|----|----|----|----|----|----|----|----|----|
| ## | 1  | 1  | 1  | 2  | 4  | 5  | 3  | 8  | 8  | 11 | 12 | 20 | 19 | 33 | 26 | 44 | 43 | 57 | 61 | 65 | 76 | 73 | 76 | 74 |
| ## | 32 | 33 | 34 | 35 | 36 | 37 | 38 | 39 | 40 | 41 | 42 | 43 | 44 | 45 | 46 | 47 | 48 | 49 | 50 | 51 | 52 | 53 | 54 | 55 |
| ## | 80 | 76 | 85 | 89 | 66 | 59 | 61 | 55 | 59 | 48 | 38 | 27 | 37 | 39 | 18 | 25 | 18 | 11 | 14 | 8  | 8  | 6  | 6  | 5  |
| ## | 59 | 60 | 61 | 62 | 63 | 65 | 66 | 71 | 77 |    |    |    |    |    |    |    |    |    |    |    |    |    |    |    |
| ## | 1  | 2  | 2  | 2  | 1  | 1  | 1  | 2  | 1  |    |    |    |    |    |    |    |    |    |    |    |    |    |    |    |

#### Plot these data

#### Plot these data

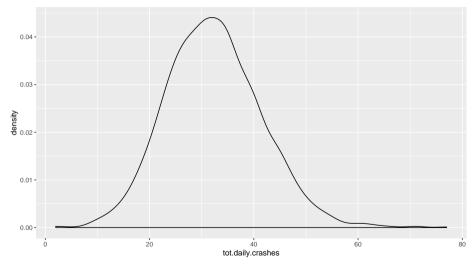

#### D. Results by Group

```
# find the day of the week
crash2$day.of.week <- weekdays(x = crash2$date2)</pre>
```

# check
table(crash2\$day.of.week)

##

| ## | Friday | Monday | Saturday | Sunday | Thursday | Tuesday | Wednesday |
|----|--------|--------|----------|--------|----------|---------|-----------|
| ## | 264    | 264    | 264      | 264    | 265      | 264     | 264       |

- you need a variable that indicates a group
- then plot distribution by group
- we'll use distribution of traffic accidents (x variable)
- by weekday (grouping variable)

#### By day of the week

# By day of the week wd

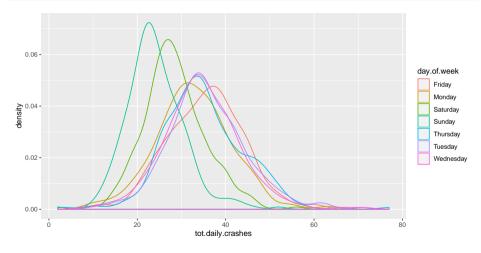

- . . . .

By day of the week, better colors and thicker lines

#### By day of the week, better colors and thicker lines

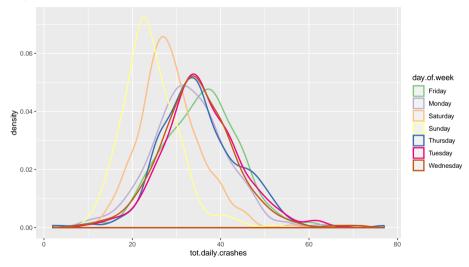

```
By day of the week, facets
```

## By day of the week, facets

wd

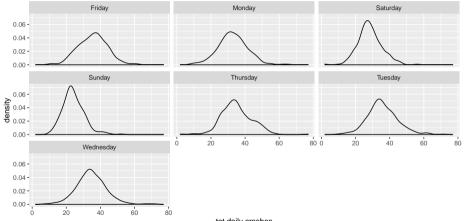

tot.daily.crashes

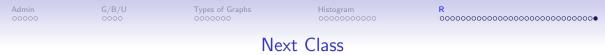

No class next Monday – enjoy Presidents Day. On Feb. 22

- Turn in Tutorial 4
- Turn in fully composed chart assignment to google folder
- Monmonier, How to Lie with Maps, Chapters 1 and 2
- Look at linked dot density map from Post